## **Using Student Goals**

## *1.5 hours*

# SEQTA **Professional Services**

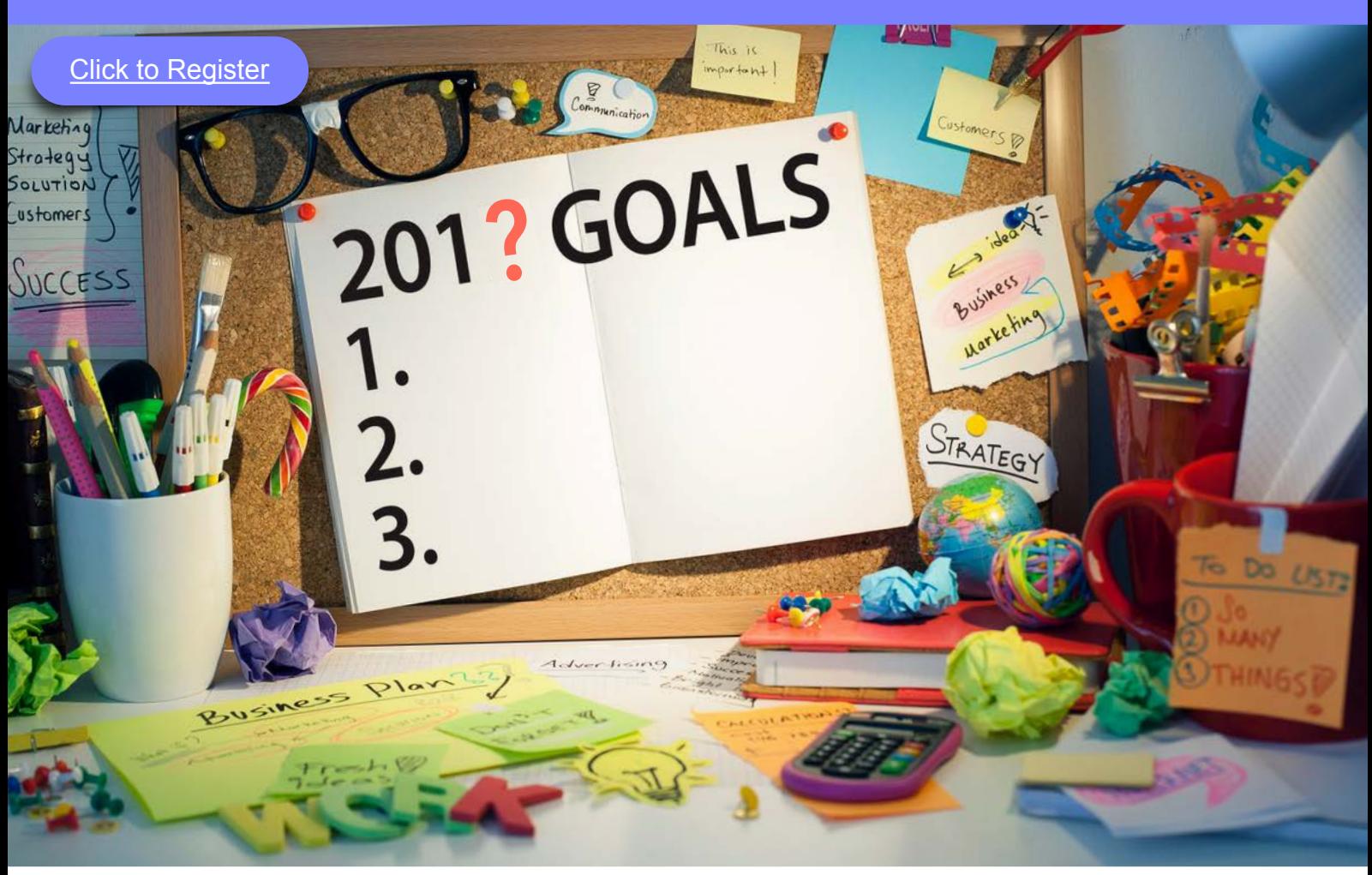

### **What is the benefit of this session?**

The aim of this session is to show users how to effectively create and use student goals in *SEQTA Teach.*

#### **Content**

- $\frac{3}{2}$  What are student goals?
- Where are student goals created?
- $\frac{1}{2}$  Who can view student goals?
- Create student goals
- $\frac{3}{2}$  Manage student goals

#### **Recommended Attendees**

K-12 Teachers, Directors of Teaching and Learning, Heads of Learning and Instructional Leaders, Heads of School, Year Heads/Co-ordinators

**Australian Professional Standards for Teachers [\(AITSL\)](http://www.aitsl.edu.au/australian-professional-standards-for-teachers/standards/list) addressed** 3.1, 4.1, 6.2, 6.4

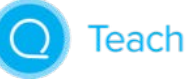

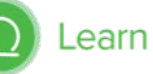

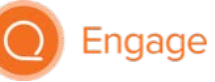